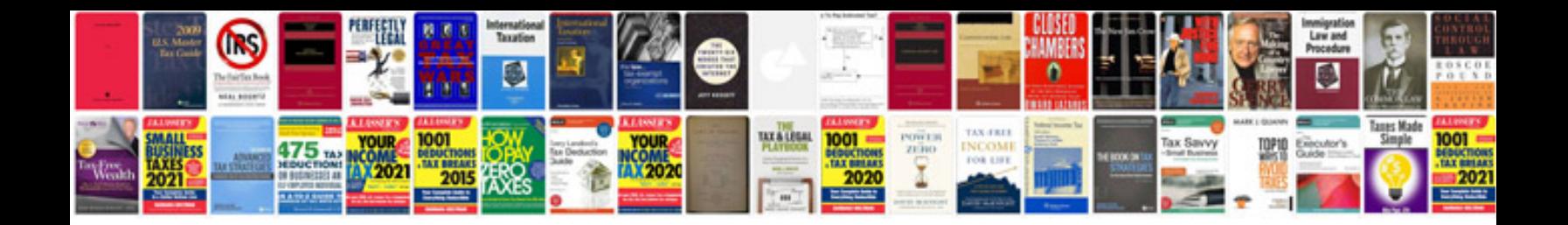

Transformar de a word

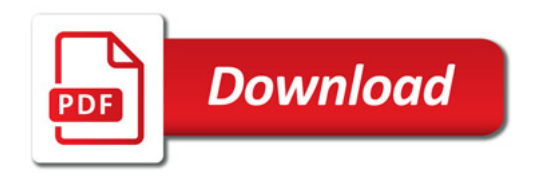

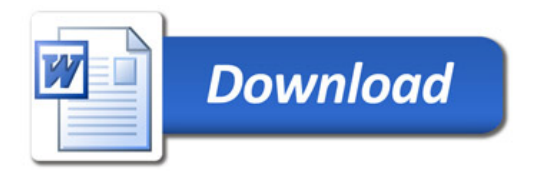